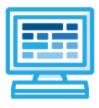

CodeHS

Coding in Art Syllabus Mini Course (15 Contact Hours)

## **Course Overview and Goals**

Coding + Art is a mini-course that introduces students to the basics of coding through art! In this block-coding environment, students explore the digital art medium by building coding programs that create collages, imitate techniques of famous artists like Jackson Pollock and Andy Warhol, and tell stories through a sequence of multimedia scenes.

**Learning Environment:** The course utilizes a blended classroom approach. The content is fully web-based, with students writing and running code in the browser. Teachers utilize tools and resources provided by CodeHS to leverage time in the classroom and give focused 1-on-1 attention to students.

**Programming Environment:** Students write and run JavaScript programs in the browser using the CodeHS editor.

More information: Browse the content of this course at <a href="https://codehs.com/course/4280">https://codehs.com/course/4280</a>

## Course Breakdown

## Unit 1: Introduction to Generating Art with Code (1-3 hours)

Students are introduced to the JavaScript block coding environment. They learn how to create a computer program that places images and text on a canvas to create their own meme.

| Objectives / Topics<br>Covered | - Creating Art with Memes                                                                                                    |
|--------------------------------|----------------------------------------------------------------------------------------------------|
| Example Assignments<br>/ Labs  | <ul> <li>Visual Art in Motion         <ul> <li>Students learn how art is used in physical spaces.</li> </ul> </li> <li>Make a Meme         <ul> <li>Students practice generating memes using their new found JavaScript knowledge.</li> </ul> </li> </ul> |

## Unit 2: Generating Art with Code (10 - 12 hours)

Students learn how to code computer-generated fractals, filters, and collages. For a final project, students develop a program that tells a story using images, text, and sound.

| Objectives / Topics<br>Covered | <ul> <li>Filtered Collage</li> <li>Famous Artists</li> <li>Face Filters</li> <li>Paintbrush</li> </ul> |  |
|--------------------------------|----------------------------------------------------------------------------------------------------|--|
|--------------------------------|----------------------------------------------------------------------------------------------------|--|

|                               | <ul> <li>Turtle Patterns</li> <li>Gif Generator</li> <li>Art Stories</li> <li>Final Masterpiece</li> </ul>                                                                                                    |
|-------------------------------|----------------------------------------------------------------------------------------------------|
| Example Assignments<br>/ Labs | <ul> <li>Inspired Art         <ul> <li>Students create an art piece inspired by the works of famous artists.<br/>Students learn about Warhol and Pollock, and attempt to emulate<br/>their styles in JavaScript.</li> </ul> </li> <li>Face Filters         <ul> <li>Students learn how face filters are generated, and get practice<br/>using and manipulating face filters in their own programs.</li> </ul> </li> <li>Narrate a Story         <ul> <li>Students create a narrative piece of art.</li> </ul> </li> </ul> |